# **Fractais em sala de aula: uma experiência com papel e tesoura, computador e espelho**

**Emerson Luiz Pereira**  Licenciado em Matemática, FAAL emersonlupe@hotmail.com

**Rúbia Barcelos Amaral Zulatto**

Professora Doutora, FCA/UNICAMP rubia.zulatto@fca.unicamp.br

## **Resumo**

Este texto relata uma experiência com alunos do Ensino Médio envolvendo o tema fractais. A construção do triângulo de Sierpinski foi desenvolvida pelos alunos com papel, lápis e tesoura, para que pudessem observar, inicialmente, suas propriedades. Na sequência, com um software educativo, Geometricks, visualizaram mais níveis de iteração deste fractal. Por fim, os alunos foram convidados, com uso de espelhos, a encontrar simetrias neste fractal. Esperamos que esta experiência incentive outros professores a vislumbrar atividades com essa nova Matemática, os fractais.

**Palavras-chave**: fractais; Sierpinski, simetria

# **Fractals in the classroom: one experience with paper and scissors, computer and mirror**

## **Abstract**

This paper reports an experience with high school students involving the fractals theme. The construction of the Sierpinski triangle was developed by the students with paper, pencils and scissors, so they could first observe their properties. Further, using educational software, Geometricks, they view more levels of iteration of this fractal. Finally, the students were invited, with the use of mirrors to find symmetries in this fractal. We hope that this experience will encourage other teachers to envision activities with this new Mathematics, the fractals.

**Keywords**: fractals, Sierpinski, symmetry

## **Introdução**

A geometria dos fractais nos últimos anos tem se tornado bastante difundida no meio científico. Devido às suas características, ela representa, descreve e mede de forma eficiente situações consideradas imprevisíveis e caóticas. Assim, num universo cheio de superfícies irregulares, fractal é uma nova linguagem geométrica descoberta através da "Teoria do Caos". Para Mandelbrot (1991, p.13), "a Geometria dos Fractais não é apenas um capítulo da Matemática, mas também uma forma de ajudar os Homens a verem o mesmo velho Mundo diferentemente".

O termo fractal foi criado em 1975 por Mandelbrot, matemático francês que descobriu a geometria fractal na década de 1970 do século XX, a partir do adjetivo latino *Fractus* que significa quebrar. São muitas as definições de fractal, entre elas a de Feder (1988): "um fractal é uma forma cujas partes se assemelham ao seu todo sob alguns aspectos".

Tecnicamente, um fractal é um objeto que não perde a sua definição formal à medida que é ampliado, mantendo-se a sua estrutura idêntica à original. Em contraexemplo, temos uma circunferência, que parece perder a sua curvatura à medida que ampliamos uma das partes.

Na Matemática, fractal é uma forma geométrica irregular ou fragmentada que pode ser subdividida em partes, e cada parte será (pelo menos aproximadamente) uma cópia reduzida da forma toda. Os fractais são geralmente semelhantes entre si e independentes de escala. De modo simplificado, podemos dizer que é um objeto que se apresenta igual aos nossos olhos por mais que nos aproximemos ou nos afastemos dele, algo como um quadro dentro de um quadro, dentro de um quadro, infinitamente. Bem, se um quadro sempre reproduz um quadro menor dentro dele, ao tentarmos medir o comprimento da figura formada por todos os quadros, chegaremos à conclusão de que esse tamanho é infinito.

Existem duas categorias de fractais: os fractais geométricos, que repetem continuamente um padrão, e os fractais aleatórios. Barbosa (2002) trata dessas especificidades e observa que as principais propriedades que caracterizam os fractais são a auto-semelhança e a complexidade infinita relacionadas à sua simetria.

Outra característica importante dos fractais é a sua dimensão. A complexidade infinita prende-se com o fato de o processo gerador dos fractais ser recursivo, tendo um número infinito de iterações. A dimensão dos fractais, ao contrário do que sucede na geometria euclidiana, não é necessariamente uma quantidade inteira. Com efeito, ela é uma quantidade fracionária. A dimensão de um fractal representa o grau de ocupação deste no espaço, que tem a ver com o seu grau de irregularidade. Para se entender melhor o conceito de dimensão de fractal, tomemos o seguinte exemplo: uma linha simples, euclidiana, unidimensional não ocupa espaço. Mas o contorno da curva de Koch (figura 1), com comprimento infinito, estende-se por uma área finita e ocupa espaço. É mais do que uma linha, mas menos de que um plano. É mais do que unidimensional, mas não chega a ser bidimensional.

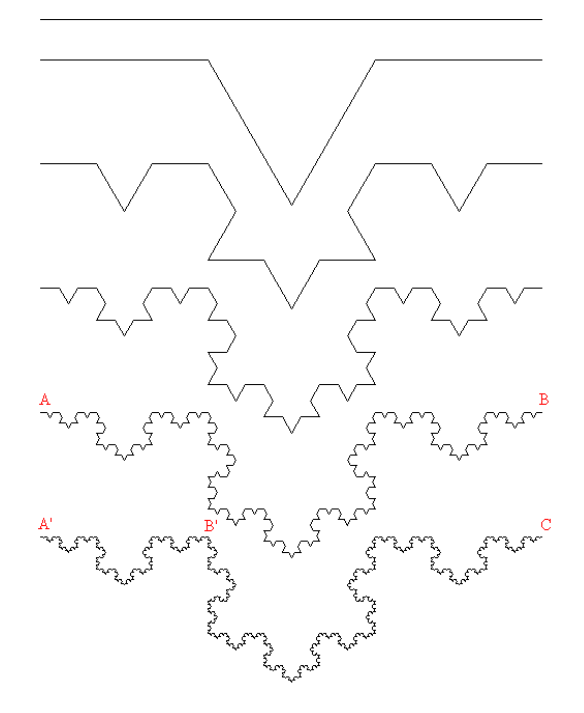

Figura 1 – Curva de Koch

Os computadores, com o seu poder de cálculo, e as representações gráficas que conseguem executar, geram quase instantaneamente os fractais no monitor com suas formas bizarras, os seus desenhos artísticos, ou pormenorizadas paisagens e cenários. Os fractais deram origem a um novo ramo da Matemática, muitas vezes designado como a GEOMETRIA DA NATUREZA. As formas estranhas e caóticas dos fractais descrevem alguns fenômenos naturais, como os sismos, o desenvolvimento das árvores, a estrutura da sua casca, a forma de algumas raízes (eg. gengibre), a linha de costa marítima, as nuvens. Este novo tipo de geometria aplica-se na astronomia, na meteorologia, na economia, no cinema e também na música (BARBOSA, 2002).

Uma das características de um objeto fractal é ter comprimento infinito. Uma couve-flor, uma árvore ou uma esponja são exemplos de fractais porque o comprimento e a área (ou o tamanho) deles são crescentes conforme tentamos medi-los com maior precisão, ou seja, conforme vamos incluindo cada vez mais detalhes de suas formas na nossa medição. A auto-semelhança é a simetria através das escalas. Consiste em que cada pequena porção do fractal pode ser vista como uma réplica de todo o fractal numa escala menor. Esta propriedade pode ser vista, por exemplo, na couve-flor (MANDELBROT, 2000). Exemplos como esses, apesar de serem considerados fractais naturais, não são verdadeiramente reconhecidos como fractais, pois não são infinitamente complexos.

#### **A construção do triângulo de Sierpinski**

Barbosa (2002, p.11) afirma que "algumas áreas da Matemática, como a Geometria, possibilitam o surgimento de prazer e gozo que merecem ser explorados pelos educadores". Na Matemática, alguns temas, como os fractais, possuem esta propriedade de contemplação da beleza visual de uma resultante que conduz o aluno ao prazer pelas informações e conhecimentos culturais da vasta variedade de fractais e suas aplicações interdisciplinares. Barbosa (2002, p.13) ainda acrescenta que "a visualização de Simetria é um fator poderoso que individualiza um objeto belo e lhe fornece caráter e expressão".

Foi pensando nessas possibilidades que resolvemos aplicar uma oficina com os temas "Fractais" e "Simetria", com os alunos do 1º ano do Ensino Médio da ETEC Armando Bayeux da Silva, em Rio Claro-SP.

Num sábado pela manhã, 32 alunos compareceram para essa aula extra. Propusemos uma aula exploratório-investigativa, com ampla interação dos alunos no desenvolvimento das atividades, que consistiram na construção do Triângulo de Sierpinski, tanto no papel, através de dobraduras e recortes, quanto no software Geometricks (SADOLIN, 2000).

Pedimos aos alunos que levassem papel A4, lápis, régua e tesoura. Inicialmente pedimos que eles dobrassem a folha ao meio. As demais dobras eram feitas usando a sombra da folha, que aparecia quando erguida em oposição à luz. Fazendo uso apenas das marcações deixadas pelas dobras, os alunos foram encontrando os primeiros níveis de iteração do triângulo de Sierlinski, cortando-os (figura 2).

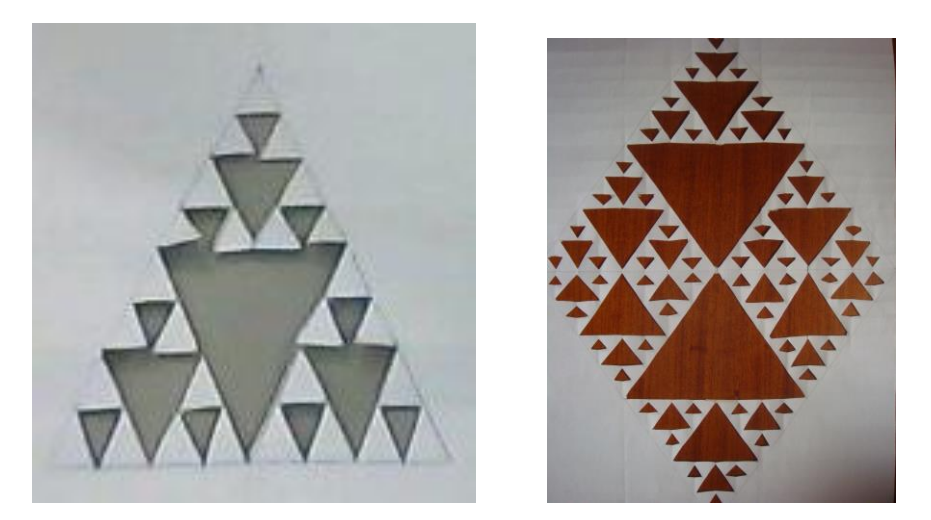

Figura 2 – Triângulo de Sierpinski com papel e tesoura

Conversamos com eles que para realizar mais iterações usando tesoura e papel o trabalho ficaria mais difícil, devido aos recortes de triângulos muito pequenos. Sugerimos, então, em continuidade, que construíssem o triângulo com o uso do computador. Para isso, escolhemos o software Geometricks.

Este software possibilita a construção de objetos geométricos tais como pontos, retas, segmentos de retas, circunferências, ponto médio de segmentos, retas paralelas e perpendiculares. Esses objetos podem ser movimentados livremente pela tela e podem ser editados com diferentes cores e com traçados contínuos ou tracejados. Ademais, é possível calcular distância entre pontos, medida de ângulos, áreas de polígonos e circunferências e determinar lugares geométricos de pontos e retas. Além dessas características, que podem ser utilizadas no estudo da Geometria Euclidiana, o Geometricks traz um recurso para a introdução ao estudo da Geometria Fractal que permite definir elementos sobre os quais são aplicadas determinadas transformações que, por meio de processos repetitivos, geram os fractais.

#### **As atividades**

Começamos as atividades fazendo uma pequena revisão com os alunos sobre conceitos como simetria, eixo de simetria, mediatriz e ponto médio. Em seguida, os alunos foram orientados verbalmente a seguirem os seguintes passos:

1. Construam um triângulo isósceles de base 10 cm e altura 12 cm, e encontrem sua mediatriz; 2. Encontrem os pontos médios dos lados do triângulo; 3. Construam um triângulo interno ao primeiro, utilizando como vértices os pontos médios encontrados. 4. Recortem o triângulo interno. 5. Repitam a seqüência de passos para os triângulos não vazados e assim sucessivamente.

Observamos nesta atividade a interação dos alunos e seus instintos investigativos, descobrindo maneiras diferenciadas de encontrarem os pontos médios dos lados e as mediatrizes dos triângulos. Alguns deles nem utilizavam réguas para encontrar os pontos médios dos demais triângulos, e usavam métodos de dobraduras alinhando o vértice da altura na contra luz junto ao ponto médio da base, e obtinham os pontos médios dos lados.

Um dos alunos chegou até a 4ª iteração da seqüência, construindo com perfeição seu fractal na folha de papel, e os demais argumentavam da inviabilidade de continuar as reiterações, como comentamos anteriormente.

Passamos, então, para a segunda atividade, que era a construção do triângulo de Sierpinski com o software Geometricks. Para tanto, seguiram as seguintes orientações impressas, baseadas no manual do software (PENTEADO, BORBA, AMARAL, 2000):

#### **Construir o triângulo de Sierpinski**

- **1.** Construa um triângulo **ABC**.
- **2.** Marque o ponto médio **E** de **AB**, o ponto médio **F** de **BC** e o ponto médio **D** de **AC**
- **3.** Trace o segmento de reta **DF**, **EF** e **DE**
- **4.** Defina o fractal

## Clique em **Fractais/Definir fractais**.

Digite 4 para o número de ternas. Indique as ternas clicando em (**A**, **B**, **C**)(**A**, **E**, **D**)(**E**, **B**, **F**) (**D**, **F**, **C**). Observe que a ordem é importante.

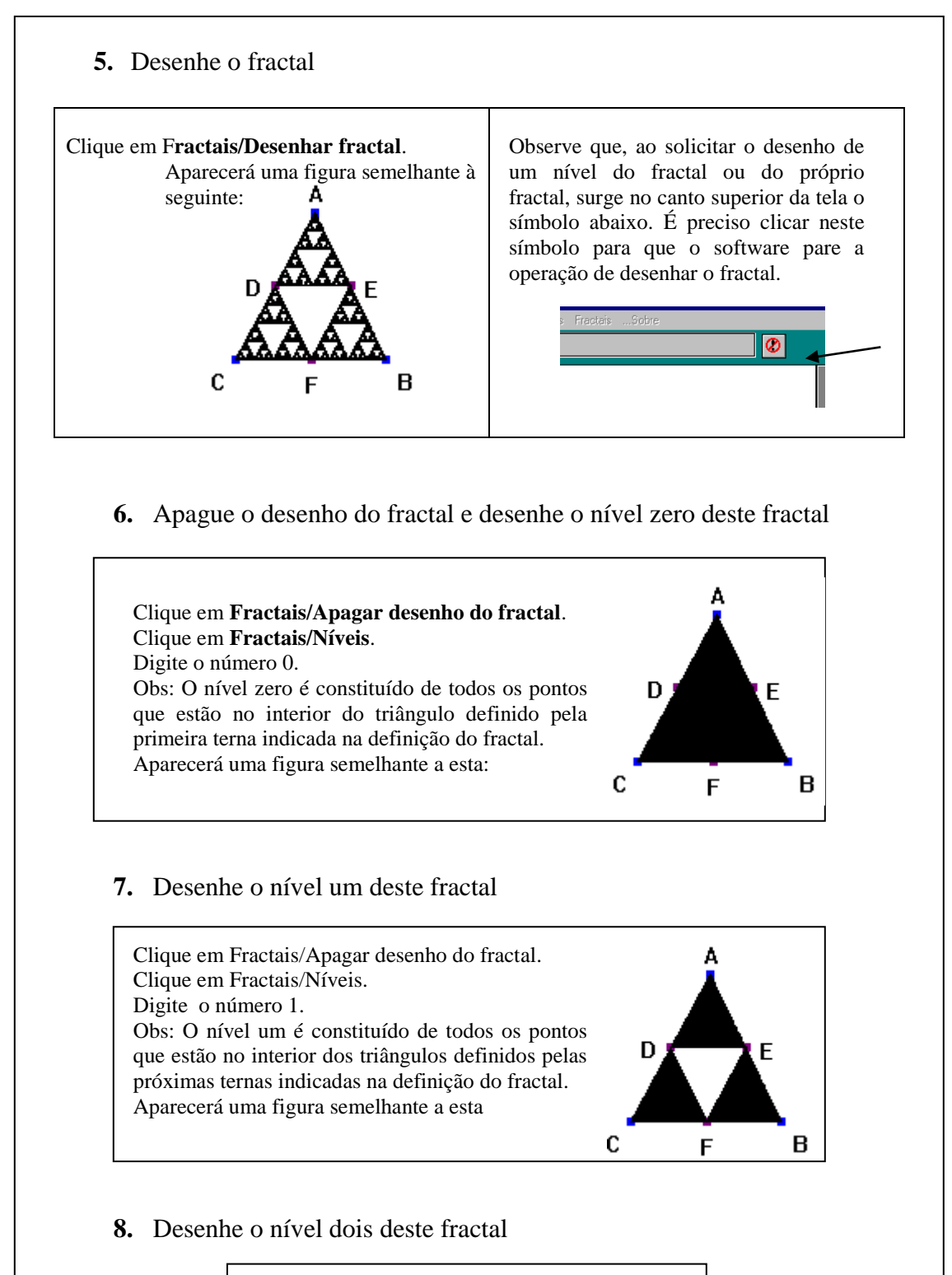

Clique em **Fractais/Apagar desenho do fractal**. Clique em **Fractais/Níveis**. Digite o número 2. O processo se repete para cada área hachurada.

Os alunos seguiram até o nível 10 desta iteração, que é limite do software. Mas, a partir do nível 4, a visualização é a mesma.

Após a construção dos triângulos, entraram em cena os espelhos. Com eles os alunos puderam visualizar figuras simétricas no Triângulo de Sierpinski, e usar a criatividade atrás da "beleza" proporcionada pelas reflexões dos espelhos.

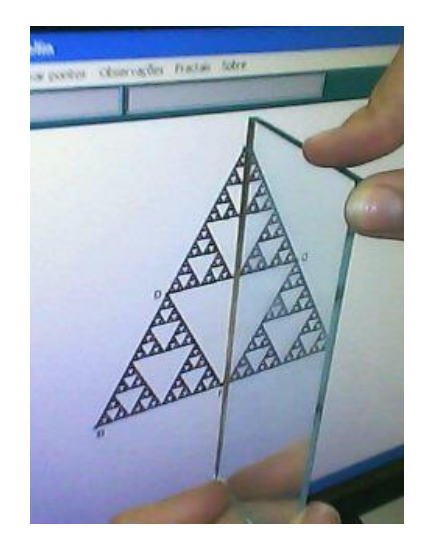

Figura 3 – reflexão com espelhos

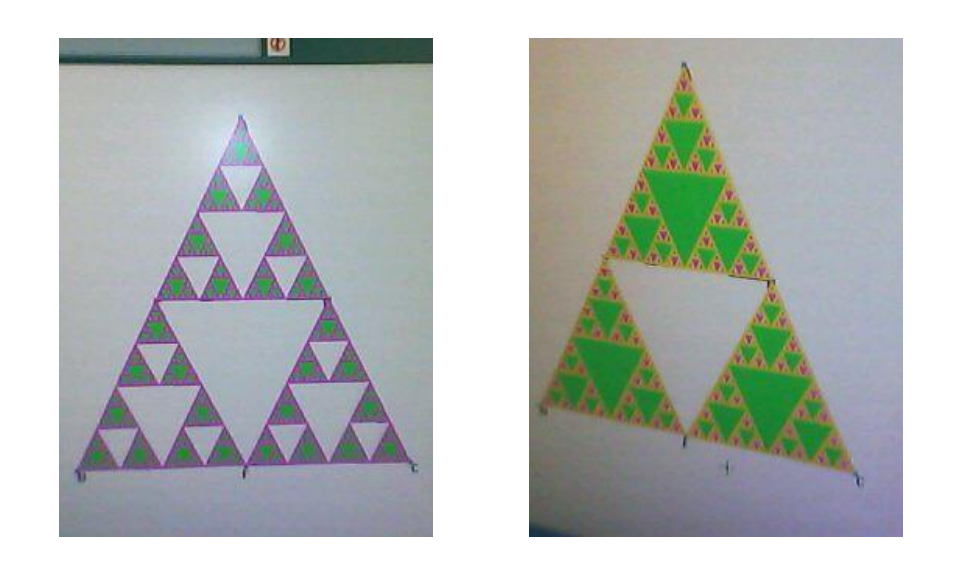

Figura 4 - Utilizando suas criatividades, os alunos deram cores diferentes a cada iteração do fractal

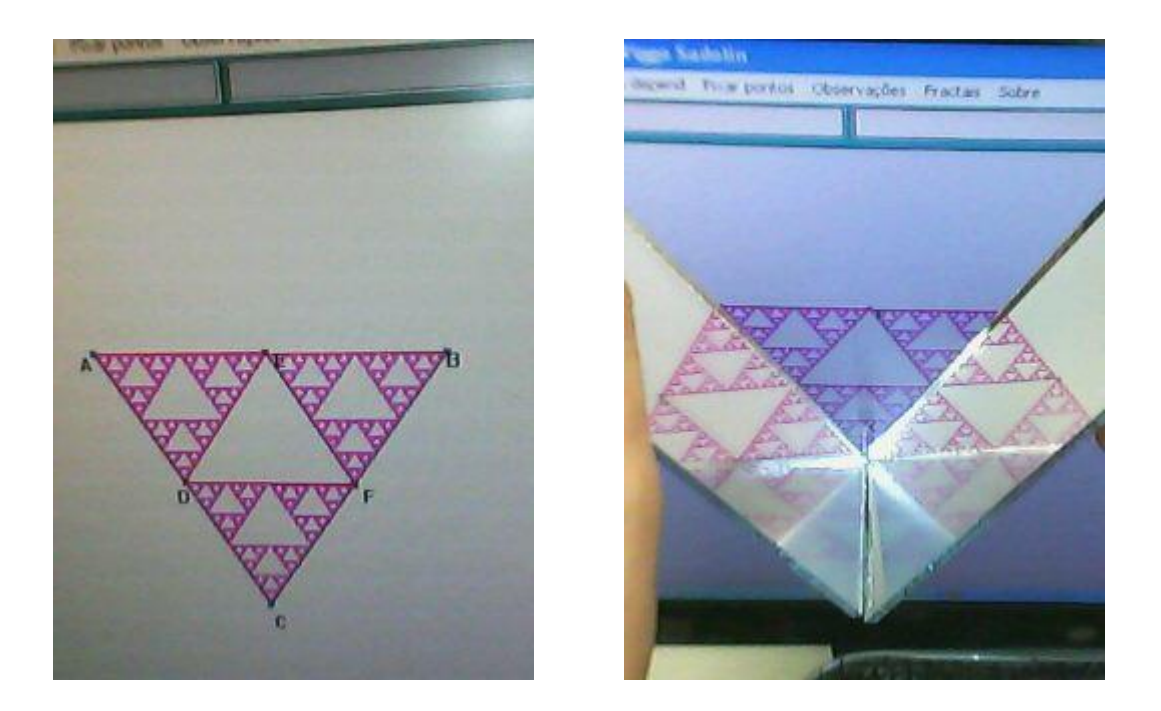

Figura 5 - Alunos inverteram a posição da base e também fizeram jogos de espelhos

## **Considerações Finais**

Após a realização das atividades, perguntamos aos alunos com que material eles gostaram mais de visualizar as iterações. As opiniões divergiram. Houve aqueles que consideraram mais fácil visualizar a auto-semelhança com papel, outros com o software. Este é mais um exemplo, entre outros que encontramos na literatura, de que diferentes mídias podem caminhar juntas (PENTEADO; BORBA, 2004). Lápis e papel podem contracenar com o computador, sem que nenhum tenha que deixar de ser explorado pelos alunos, uma vez que, respeitando as individualidades, cada aluno tem maior facilidade com uma mídia (o que pode variar também de acordo com a atividade em desenvolvimento).

O resultado desta oficina foi satisfatório e prazeroso tanto para os alunos, que realmente participaram de forma efetiva e investigativa nas atividades propostas, e puderam tomar contato com uma geometria pouco trabalhada em sala de aula, quanto para nós, professores, que pudemos observar a criatividade de cada aluno com sua respectiva habilidade.

# **Referências**

BARBOSA, R. M. **Descobrindo a Geometria Fractal – para a sala de aula**. Belo Horizonte: Autêntica, 2002.

FEDER, J. **Gordon Conference on Fractals**. São Paulo, 1988.

KOCHI**. Curva de Kochi.** Disponível em: <http://pt.wikipedia.org/wiki/Curva\_de\_Koch>. Acesso em 10 dez. 2009.

MANDELBROT, B. **Objectos Fractais**. Lisboa,Gradiva,1991.

PENTEADO, M. G.; BORBA, M. C. **Informática e Educação Matemática**. Belo Horizonte: Autêntica, 2004.

\_\_\_\_\_\_. **Manual do software Geometricks**. São Paulo: Fundação Editora da UNESP, 2000.

SADOLIN, V. **Geometricks – Software de Geometria com Fractais.** Tradução: BORBA, M.C.; PENTEADO, M.G. São Paulo: Fundação Editora da UNESP, 2000.

> Submetido em janeiro de 2010. Aprovado em maio de 2010.